ตัวอย่างหน้าจอระบบการรับสมัครนักศึกษาใหม่

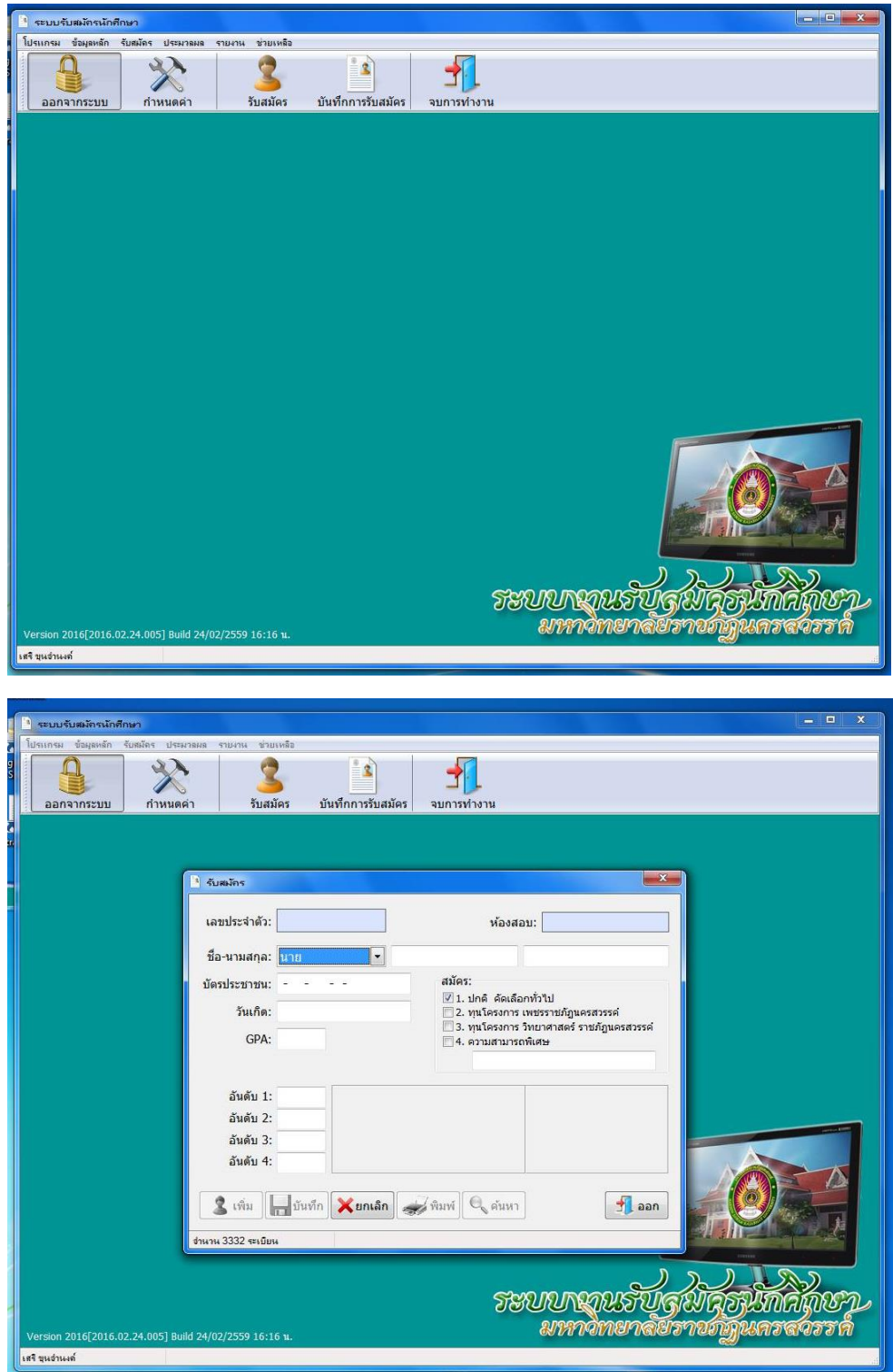

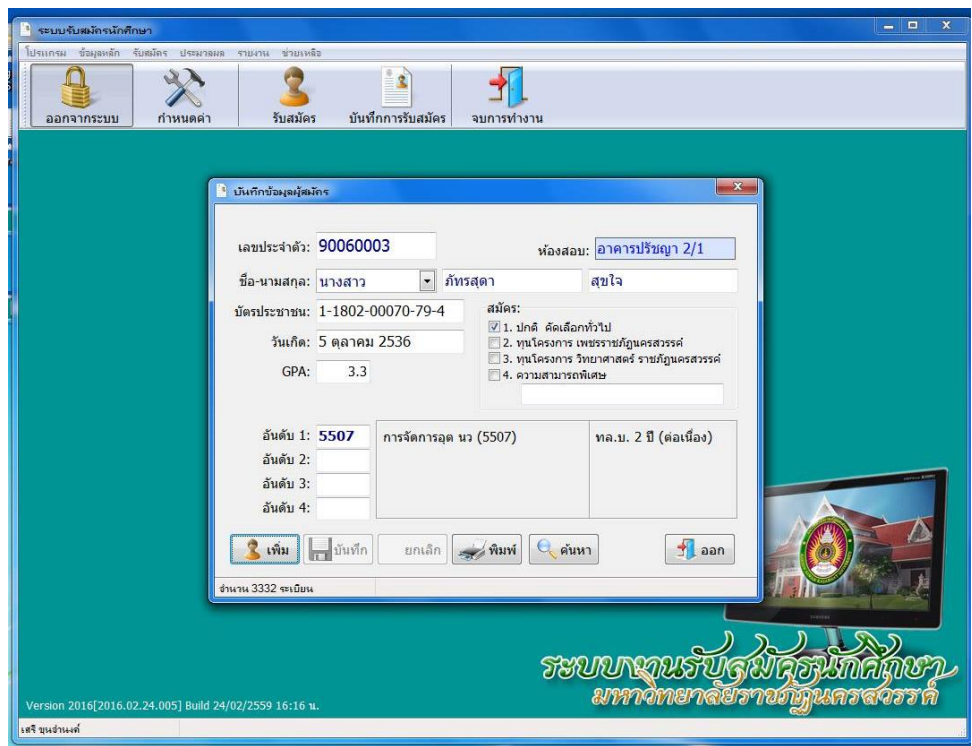

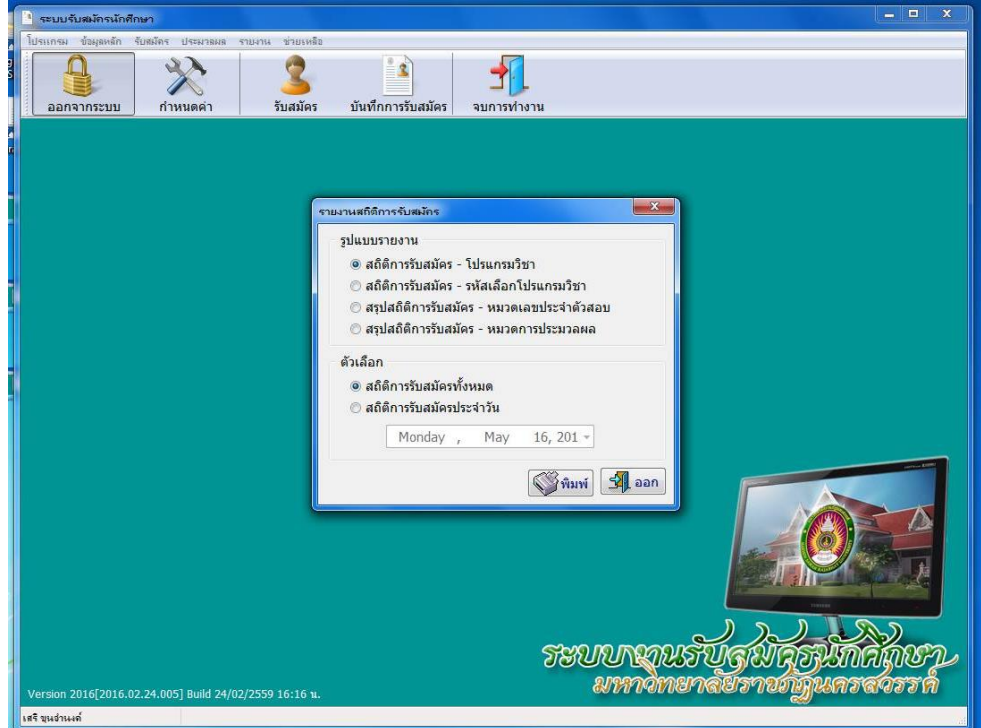